830 Douglas Ave. Dunedin, FL 34698  $(727)733 - 2447$ Fax:(727)733-3962 www.OceanOptics.com

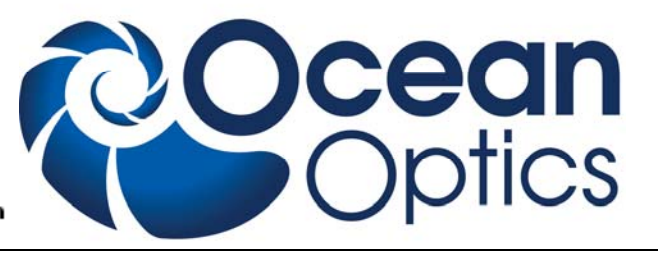

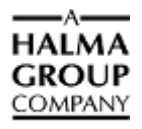

# **WUE Getting Started**

Ocean Optics is offering the Wireless USB Extender (WUE), for our USB-interface spectrometers. WUE allows you to capture data wirelessly or over the Ethernet and is transparent to your computer. WUE can work with several spectrometers at one time by using a USB hub with the WUE. You can also use several WUEs simultaneously in your system.

The WUE is IEEE802.11b/g compliant (Wi-Fi). The provided software is compatible with computers using Windows 2000/XP/Vista or Mac OS X and most wireless networks. It also supports wired Ethernet connection to your computer (instead of wireless).

WUE provides all functionality as though your spectrometer is connected directly through USB to your computer, allowing you to operate your spectrometer from any location in the world. Possible applications for WUE include polling a spectrometer sitting in your lab from a remote location and changing spectrometer configuration parameters such as integration time and signal averaging while on the other side of campus.

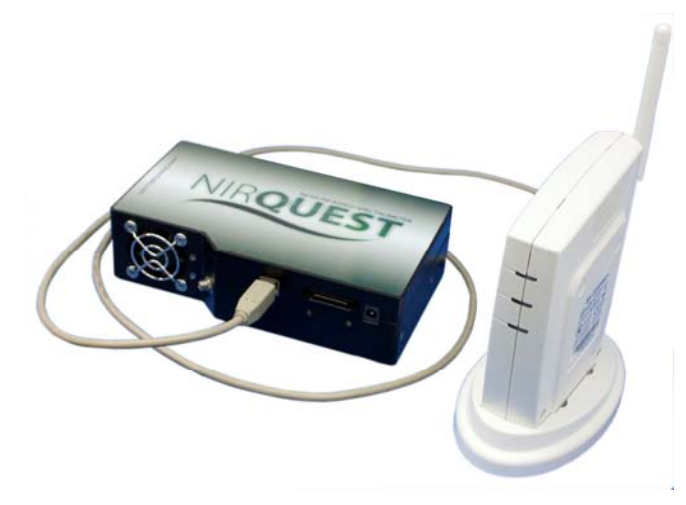

## **Package Contents**

Your WUE package contains everything you need for setting up and using your wireless device server.

#### **Additional Equipment Available**

- **Ocean Optics USB spectrometer**
- **Spectrometer operating software** such as SpectraSuite

## **WUE Installation**

Installing the WUE consists of the following main steps:

- Configuring your computer to work with the WUE.
- Configuring the WUE
- Connecting the WUE to your spectrometer's USB port

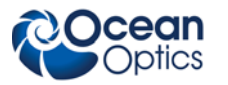

#### **WUE Getting Started Instructions**

Instructions for configuring your computer and the WUE are contained in the Setup Guide in your device package. Additional information on this device can be found here: [http://www.silexamerica.com/support/downloads/documentation/usb\\_device\\_connec](http://www.silexamerica.com/support/downloads/documentation/usb_device_connectivity/SX2000WG/SX2000WG.htm) [tivity/SX2000WG/SX2000WG.htm](http://www.silexamerica.com/support/downloads/documentation/usb_device_connectivity/SX2000WG/SX2000WG.htm)

#### **For More Information on Other Ocean Optics Products**

You can access complete documentation for other Ocean Optics products on the *Software and Technical Resources* CD or by visiting our website at [http://www.oceanoptics.com](http://www.oceanoptics.com/). Select **Technical | Operating Instructions**. Choose the appropriate document from the drop-down lists or use the **Search by Model Number** field.

Please feel free to call Ocean Optics Technical Support at (727) 733-2447 for help or more information.